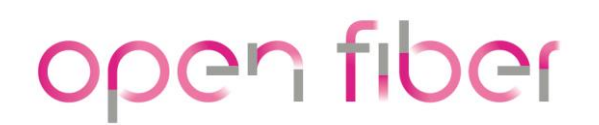

## **OPEN FIBER APRE LA COMMERCIALIZZAZIONE DEI SERVIZI IN FIBRA OTTICA FTTH NEL VOSTRO COMUNE**

Open Fiber, nell'ambito del progetto BUL [\(Banda ultra larga\)](https://bandaultralarga.italia.it/piano-voucher-fase-i-faq/) promosso dai bandi Infratel (società in-house del Ministero dello Sviluppo Economico) con il contributo delle Regioni, sta realizzando una **rete in banda ultra larga in tutte le Regioni** per creare un'**infrastruttura pubblica di telecomunicazioni** coerente con gli obiettivi dell'Agenda Digitale Europea.

In questo contesto, siamo lieti di comunicarvi che da qualche giorno i servizi di connettività sono fruibili nel vostro comune.

## **I vantaggi**

Il progetto di sviluppo nel vostro comune ha previsto il collegamento in modalità FTTH (Fiber To The Home o fibra fino a casa) che consente di usufruire di una **rete moderna, all'avanguardia e "a prova di futuro", perché capace di abilitare tutte le tecnologie finora esistenti.**

Molti pensano di avere già una connessione internet interamente in fibra ottica, ma spesso non è così. La fibra FTT**C**, infatti, arriva solo fino agli armadietti presenti su strada, l'ultimo tratto fino a casa è però in rame. La fibra ottica FTT**H** di Open Fiber invece è una rete **interamente in fibra ottica che arriva fino dentro casa!** A differenza della rete in fibra/rame, la rete FTTH garantisce livelli di efficienza, stabilità che consentono connessioni ultraveloci, **fino a 10 Gigabit al secondo: con più servizi, più velocità, più accessibilità, più affidabilità.**

## **Modalità di attivazione**

Open Fiber è un operatore *wholesale only*: non vende servizi direttamente all'utente finale, ma mette la propria rete a disposizione di tutte le aziende di telecomunicazioni interessate. Per attivare il servizio, dovrete quindi **rivolgervi a un nostro Operatore Partner**, dopo aver verificato la copertura del vostro indirizzo e civico. Per farlo dovrete andare sul sito [openfiber.it](http://www.openfiber.it/)**,** dove, nella **sezione "verifica copertura"** (*https://openfiber.it/verifica-copertura*), è possibile controllare se la fibra è disponibile al vostro civico e consultare l'elenco completo dei nostri Operatori Partner con le relative proposte di piano tariffario.

Qualora il vostro civico non risultasse coperto, vi suggeriamo di compilare l'apposito form che compare al termine della procedura (*"resta in contatto"*): un nostro operatore provvederà ad eseguire gli opportuni controlli e darvi un riscontro nel più breve tempo possibile.

Una volta selezionato un nostro Operatore Partner, cui è demandata la possibilità di decidere le modalità di attivazione dei servizi da erogare, sarete contattati da Open Fiber, che fisserà un appuntamento con l'obiettivo di portare la fibra ottica FTTH fin dentro l'abitazione. Al termine dell'operazione, potrete navigare e beneficiare di servizi come lo **streaming online in HD e 4k**, lo **smart working**, la **telemedicina**, e tante altre opportunità generate dalla rete pubblica costruita da Open Fiber, che abilita una vera **rivoluzione digitale**.

Per qualsiasi informazione, non esitate a contattarci. Siamo a vostra completa disposizione!

Il team di Open Fiber

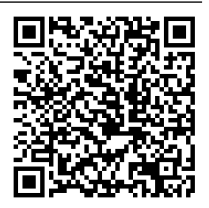